#### **Betrachtung am Beispiel** Wachstum eines Kaninchenbestands

- Erste Modellannahme:
- Am Beginn sind 100 Kaninchen vorhanden.
- Die Zahl der Kaninchen nimmt in jedem Zeitabschnitt um 20 zu.

#### Wachstum eines Kaninchenbestands

#### • Erste Modellannahme

Modell: Kaninchen\_1

Bestandsfaktoren: Kaninchen =  $100.0$ 

Wirkungen: - - -

Fluesse: Geburten: Quelle => Kaninchen

Terme: Geburten=20.0

Parameter:

Tabellendaten:

- - -

Zwischengroessen:

- - -

#### Modelldiagramm

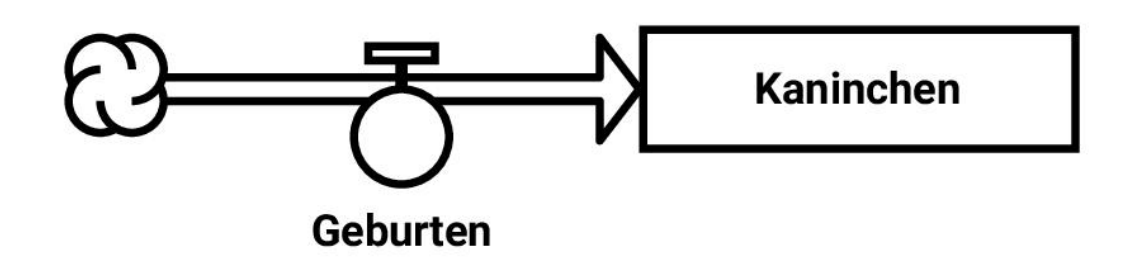

# **Lineares Wachstum** 300 Kaninchen **Geburten** 150  $10$  $\bf{0}$

- Zweite Modellannahme:
- Am Beginn sind 100 Kaninchen vorhanden.
- Die Zahl der Kaninchen nimmt in jedem Zeitabschnitt um 10% zu.

#### Wachstum eines Kaninchenbestands

#### • Zweite Modellannahme

Modell: Kaninchen\_2

Bestandsfaktoren: Kaninchen =  $100.0$ 

Fluesse: Geburten: Quelle => Kaninchen

Parameter: GeburtenRate: 0.1

Zwischengroessen:

Wirkungen: Kaninchen --> Geburten GeburtenRate --> Geburten

Terme: Geburten=GeburtenRate()\*Kaninchen()

Tabellendaten:

- - -

#### Modelldiagramm

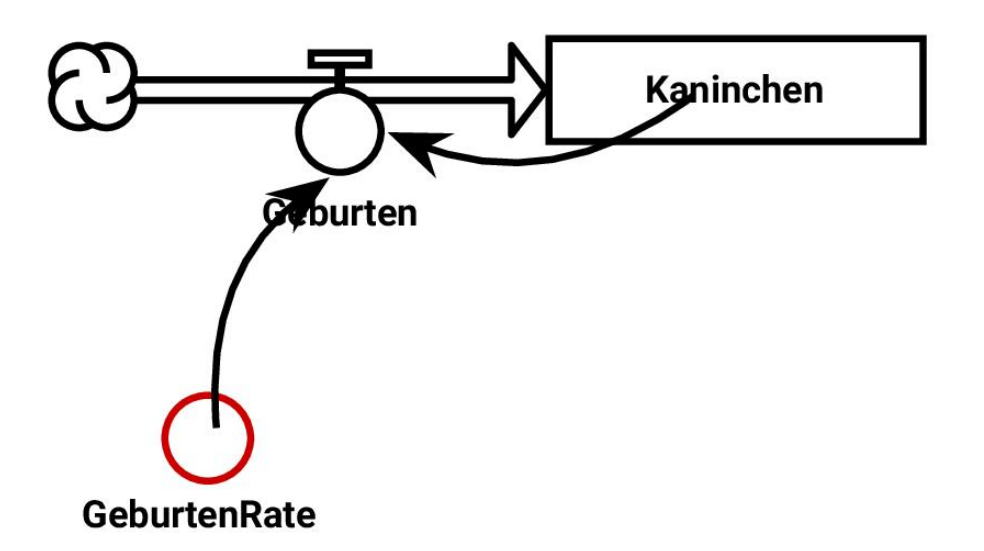

## **Exponentielles Wachstum** 300 **Kaninchen Geburten** 150 n 10 0i

- Dritte Modellannahme:
- Am Beginn sind 100 Kaninchen vorhanden.
- Die Zahl der Kaninchen nimmt in jedem Zeitabschnitt um 10% der freien Kapazität zu.

#### Wachstum eines Kaninchenbestands

#### • Dritte Modellannahme

Modell: Kaninchen\_3

Bestandsfaktoren: Kaninchen =  $100.0$ 

Fluesse: Geburten: Quelle => Kaninchen

Parameter: GeburtenRate: 0.1 Kapazitaet: 1000.0

Zwischengroessen: - - -

Wirkungen: Kaninchen --> Geburten GeburtenRate --> Geburten Kapazitaet --> Geburten

Terme: Geburten=GeburtenRate()\*(Kapazitaet()-Kaninchen())

Tabellendaten:

#### Modelldiagramm

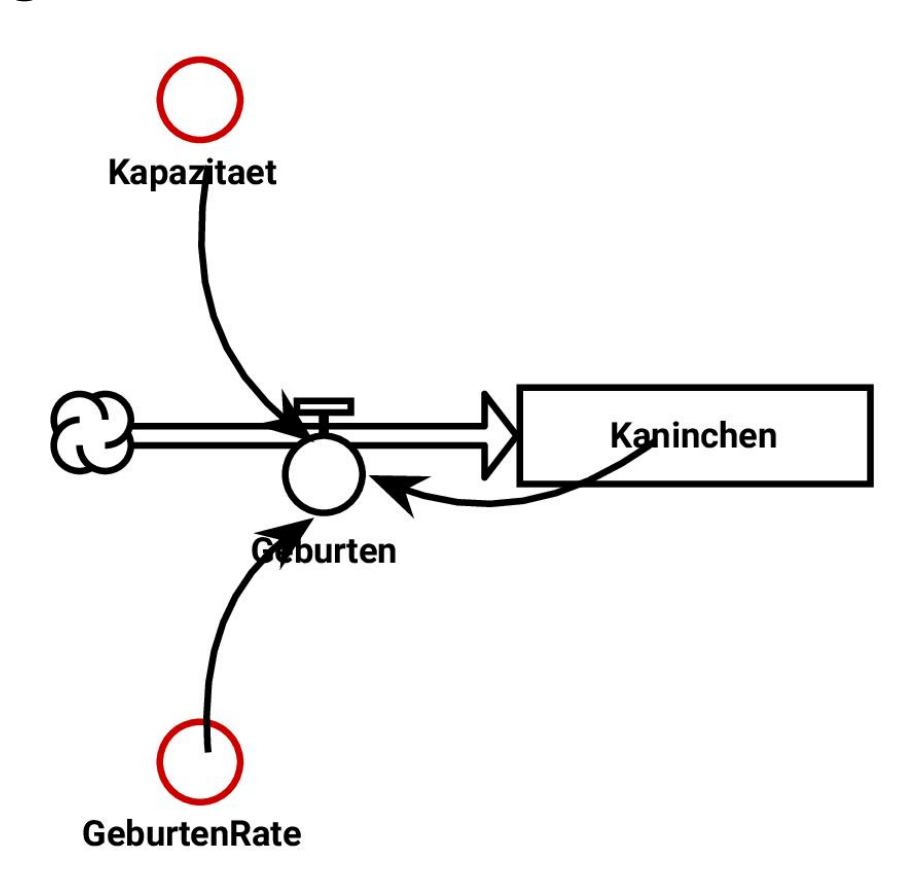

#### Modelldiagramm Alternative mit Zwischengröße

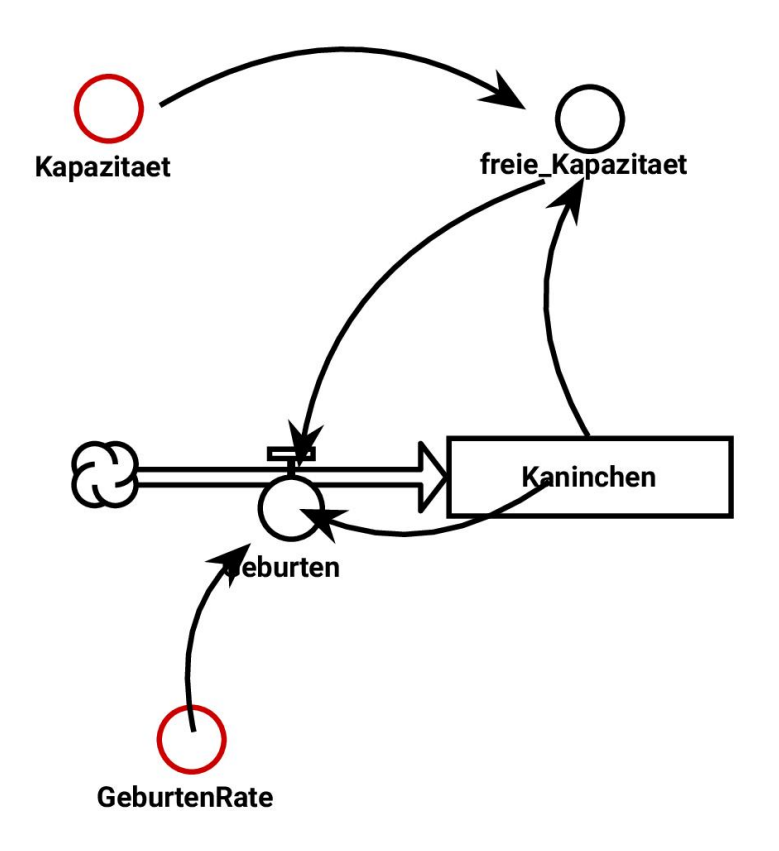

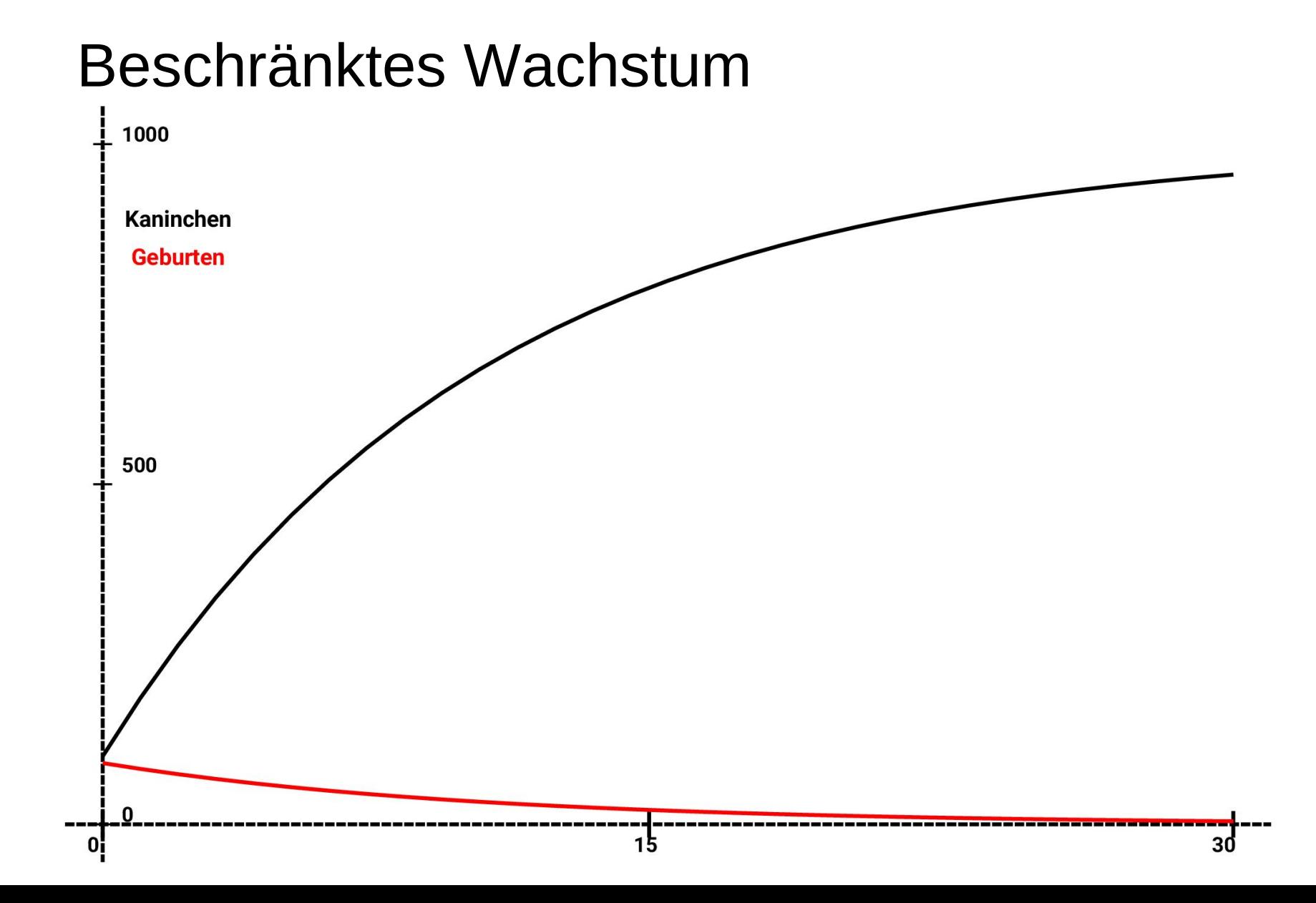

- Vierte Modellannahme:
- Am Beginn sind 100 Kaninchen vorhanden.
- Die Zahl der Kaninchen nimmt in jedem Zeitabschnitt um 10% des Produktes aus dem Bestand und der freien Kapazität zu.

#### Wachstum eines Kaninchenbestands

#### • Vierte Modellannahme

Modell: Kaninchen\_4

Bestandsfaktoren: Kaninchen =  $100.0$ 

Fluesse: Geburten: Quelle => Kaninchen

Parameter: GeburtenRate: 0.1 Kapazitaet: 1000.0

Zwischengroessen:

Wirkungen: Kaninchen --> Geburten GeburtenRate --> Geburten Kapazitaet --> Geburten

Terme: Geburten=GeburtenRate()\*Kaninchen()\*(Kapazitaet() - Kaninchen())/Kapazitaet()

Tabellendaten:

- - -

*Der Teiler Kapazitaet() dient der Normierung*

©

#### Modelldiagramm

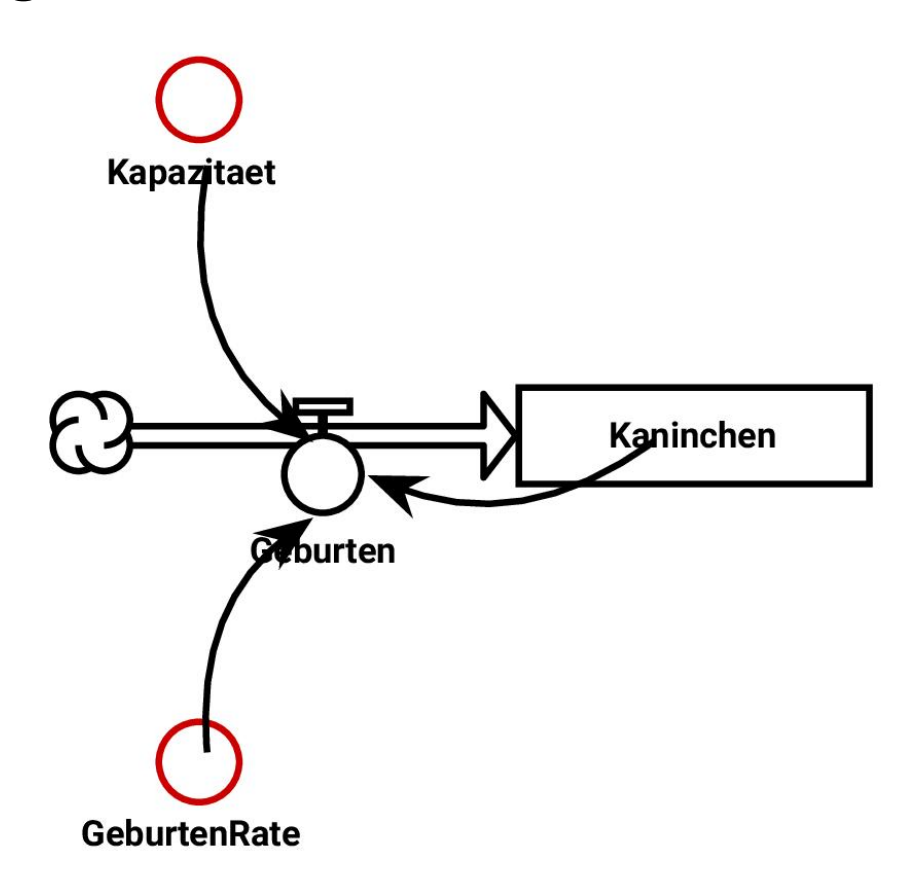

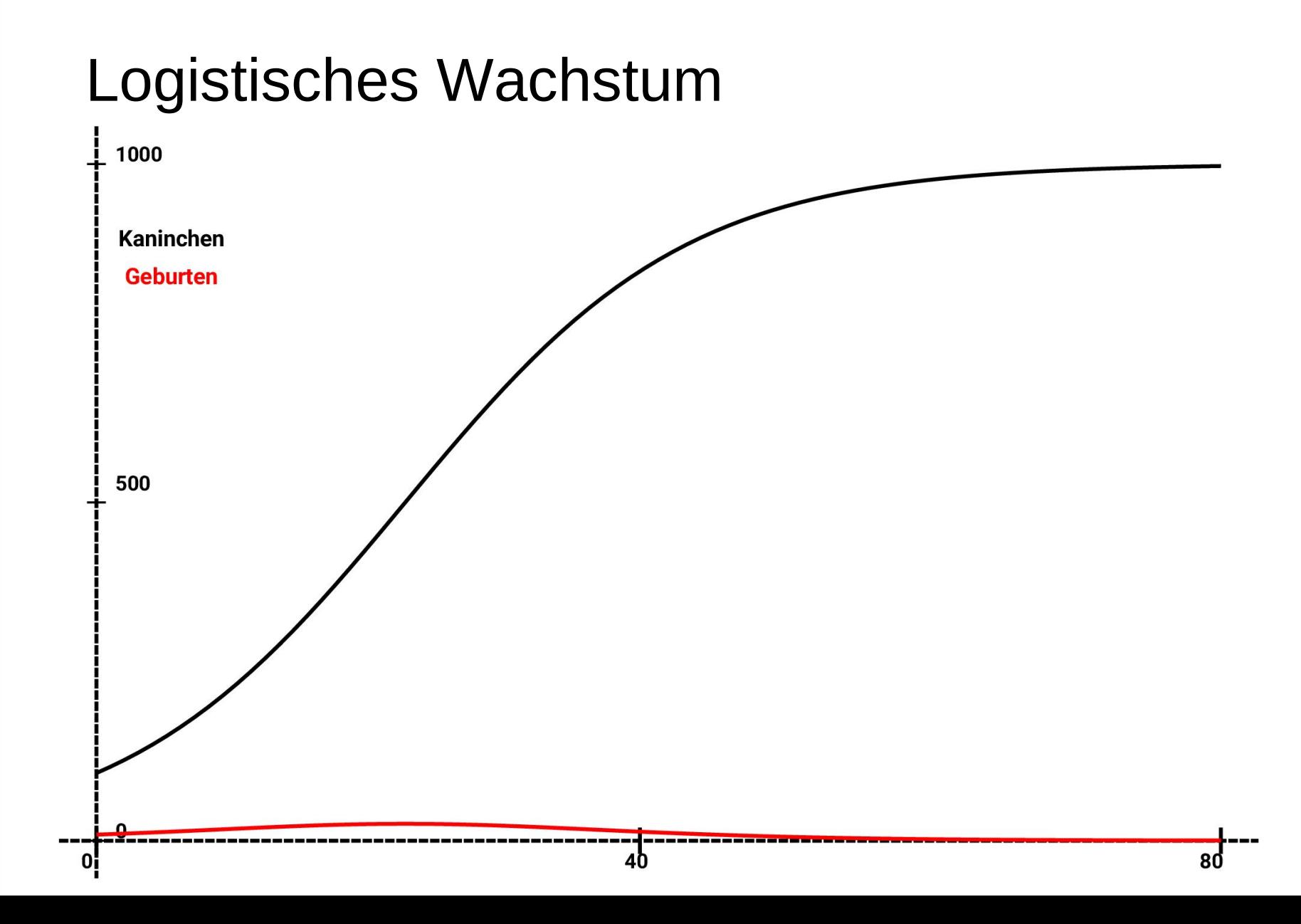